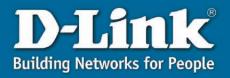

## **DNS-120**

10/100

MITTS

CERTIFIED USE

**USB 2.0** 

WFB

BASED

CONFIGURATION

# Easily Connect and Share USB Drives on the Network

- Connect Up to Two USB Hard Drives<sup>1</sup> or Flash Drives<sup>1</sup> to the Network and Share Files
- Built-in FTP Server<sup>2</sup> to Access
  Files over the Internet
- Backup Function to Schedule Full or Incremental Backups
- Easy Search Utility for Quick Discovery and Mapping Drives

# **Express** EtherNetwork<sup>®</sup> USB to Ethernet Network Storage Adapter

Easily share files on the network! The D-Link *Express* EtherNetwork<sup>®</sup> DNS-120 Network Storage Adapter connects USB drives<sup>1</sup> to the network, and provides authorized users access to their files. You can connect up to two standalone USB hard drives or flash drives and instantly have access to all stored files.

The DNS-120 can be configured so that your USB drives are accessible over the Internet, making it convenient to access your files, even when you're away.

With its built-in backup function, schedule full or incremental backups of important information on the network. You can set up PC-to-drive or drive-to-drive backups. Either way, an extra copy of your data remains on the USB drive connected to the DNS-120 and ready to take on the road at anytime.

The DNS-120 does not require you to reboot the system when adding USB drives to the network, thus eliminating downtime. You can also prevent any data

loss by safely removing the USB drives using the "Disconnect" button on the back of the DNS-120.

Through plug and play setup, installing the DNS-120 into your network has never been easier. Simply connect the DNS-120 to a Fast Ethernet port on your network router or switch, and plug in USB hard drives or flash drives.

Additional setup options can be configured using the built-in Web-based admin utility including firmware upgrade, user account management, folder management, scheduled downloads, and DHCP/ manual network settings. Using the Easy Search utility, discover all DNS-120 units on the network and easily create shortcuts to their USB drives.

The DNS-120 Network Storage Adapter is a fast, simple, and cost-effective way to connect and share storage on the network.

USB drives sold separately

<sup>2</sup>Unless additional precautions are taken, use of an FTP Server to access files over the Internet does not provide for secure or encrypted transmissions. It is recommended that the end-user utilize a Virtual Private Network (VPN) to establish a secure FTP session.

Failure to properly disconnect USB drive may result in data loss and/or damage to the device

# Express EtherNetwork USB to Ethernet Network Storage Adapter

### SPECIFICATIONS

#### **Network Standards**

- IEEE 802.3
- IEEE 802.3u

#### **USB Standards**

- USB 1.1
- USB 2.0

#### Ports

- Ethernet Port
- Two USB 2.0 Ports

#### **Device Management**

- Network Settings
- Auto-IP Capability
- User Account Management
- Folder and Drive Management
- FTP Server<sup>2</sup>
- Scheduled Download
- Backup Function
- Firmware Upgrade

#### **Security Features**

- Folder Permissions
- Account Based Access to FTP Server
- Account Based Access to Scheduled Downloads

#### **LED Indicators**

- Power
- Ethernet
- USB

#### Buttons

- Disconnect
- Reset

#### **Operating Temperature** 41°F to 122°F (5°C to 50°C)

**Storage Temperature** -4°F to 122°F (-20°C to 50°C)

**Operating Humidity** 10% to 90% Maximum (Non-Condensing)

## Storage Humidity

5% to 95% Maximum (Non-Condensing)

#### **Power Input**

External Power Supply DC 5V, 2.5A

#### Safety and Emissions

- FCC
- CE

#### **Physical Specifications**

- L = 5.6 inches
- W = 4.3 inches
- H = 1.2 inches

#### Weight

• 6.4oz

#### Warranty

1 Year

<sup>1</sup> USB drives sold separately <sup>2</sup> Ulless additional precautions are taken, use of an FTP Server to access files over the Internet does not provide for secure or encrypted transmissions. It is recommended that the end-user utilize a Virtual Private Network (VPN) to establish a secure FTP session.

Failure to properly disconnect USB drive may result in data loss and/or damage to the device.

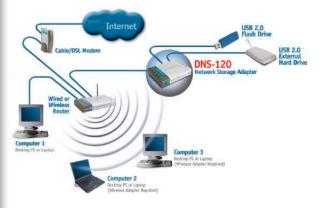

Connect Extra Storage Space to your Network!

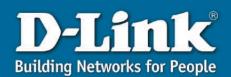

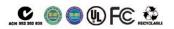

D-Link Systems, Inc. 17595 Mt. Herrmann Fountain Valley CA92708-4160 www.dlink.com © Copyright D-Link Systems, Inc. 2004. All rights reserved. D-Link<sup>®</sup> is a registered trademark of D-Link Systems, Inc. Other trademarks or registered trademarks are the property of their respective manufacturers or owners. Price and specifications are subject to changes without notice. See inside package for warranty details. \*24/7 Tech Support is available only in USA. Free Manuals Download Website <u>http://myh66.com</u> <u>http://usermanuals.us</u> <u>http://www.somanuals.com</u> <u>http://www.4manuals.cc</u> <u>http://www.4manuals.cc</u> <u>http://www.4manuals.cc</u> <u>http://www.4manuals.com</u> <u>http://www.404manual.com</u> <u>http://www.luxmanual.com</u> <u>http://aubethermostatmanual.com</u> Golf course search by state

http://golfingnear.com Email search by domain

http://emailbydomain.com Auto manuals search

http://auto.somanuals.com TV manuals search

http://tv.somanuals.com